**I**

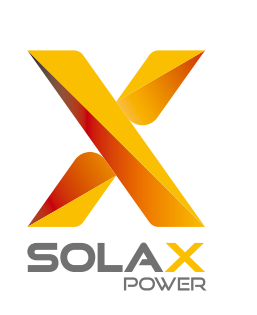

# Quick Installation Guide

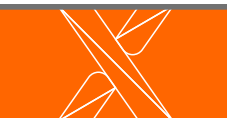

 $\overline{\mathbf{V}}$ 

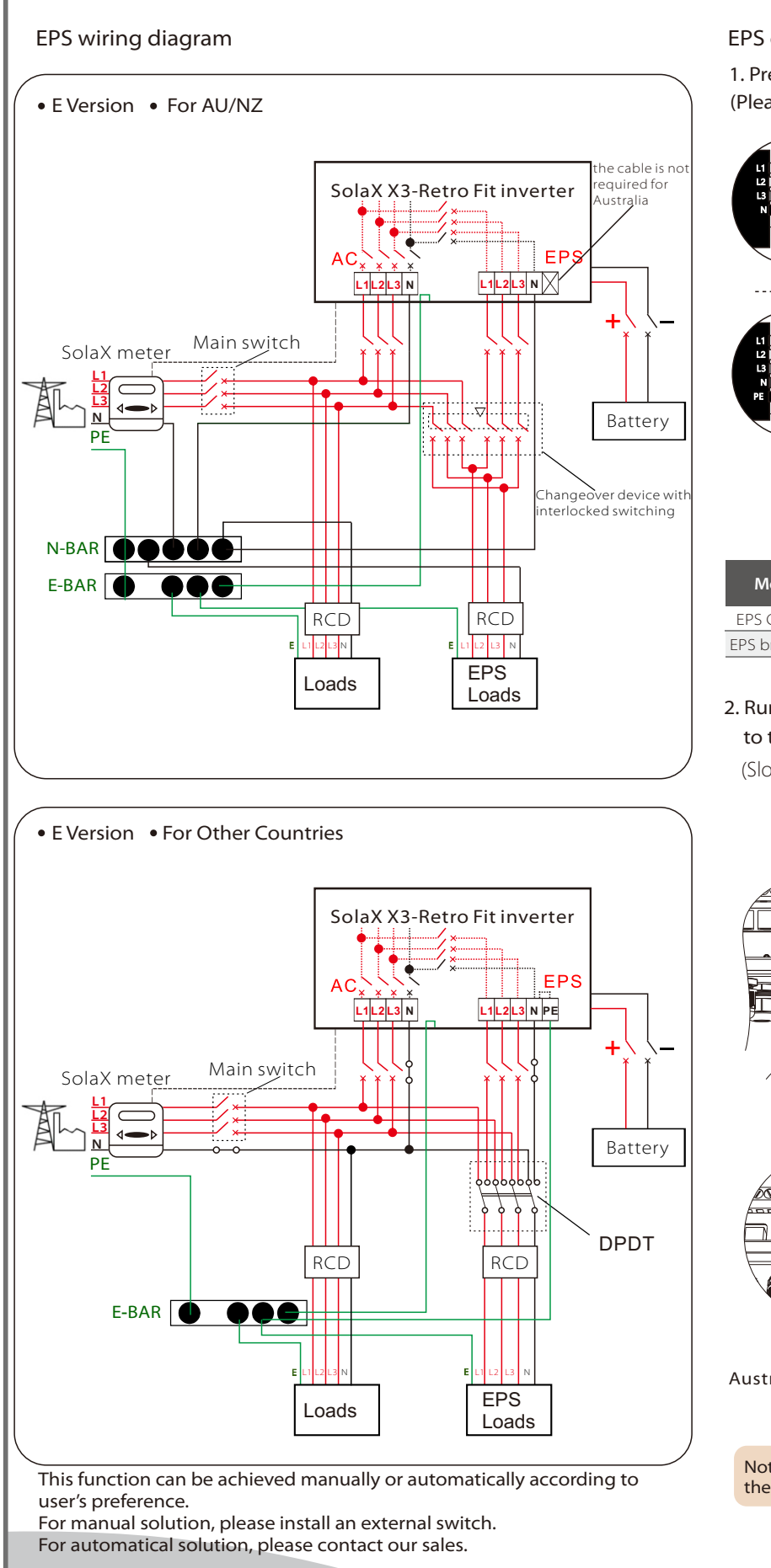

# X3-Retro Fit 8kW-10kW

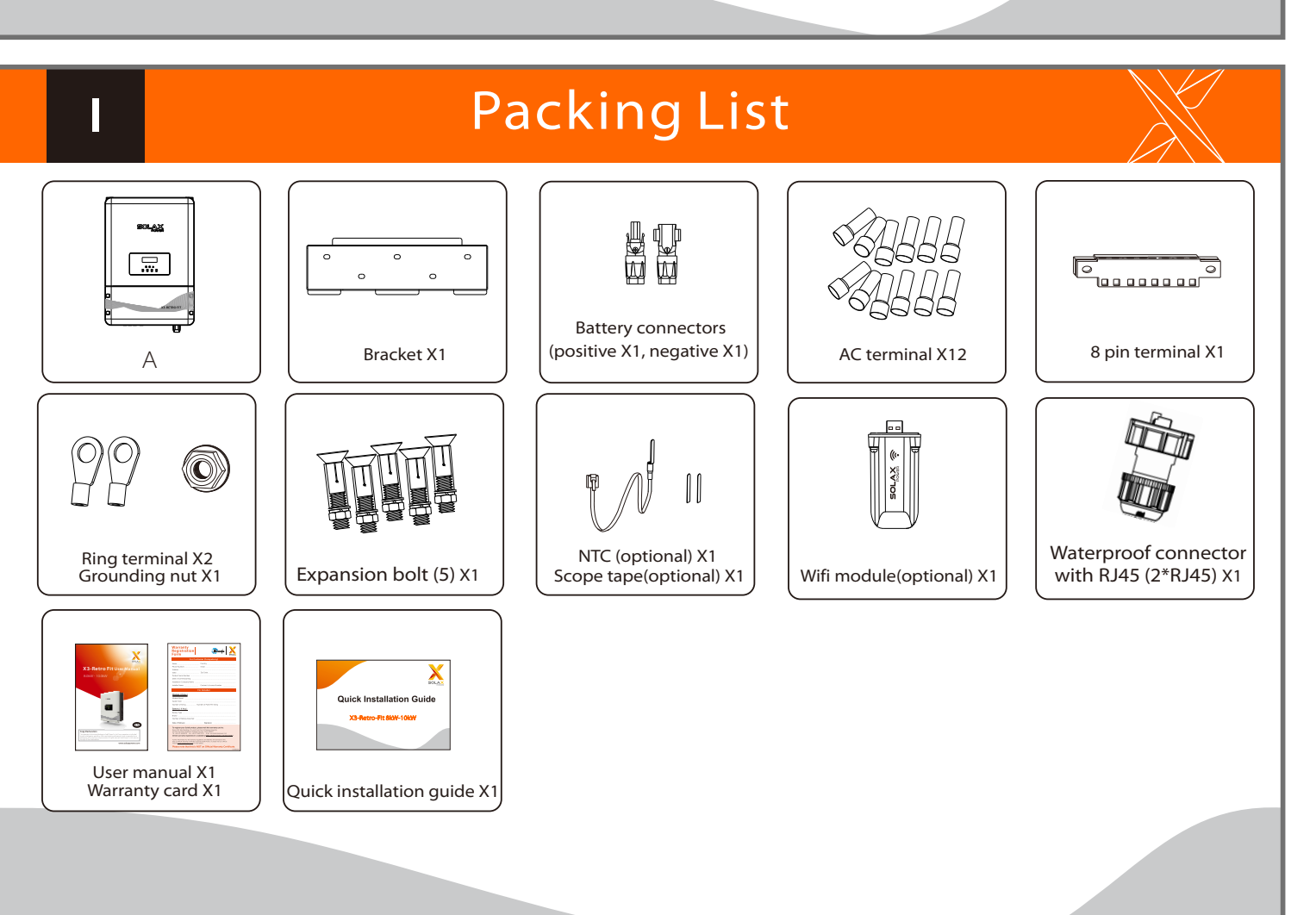

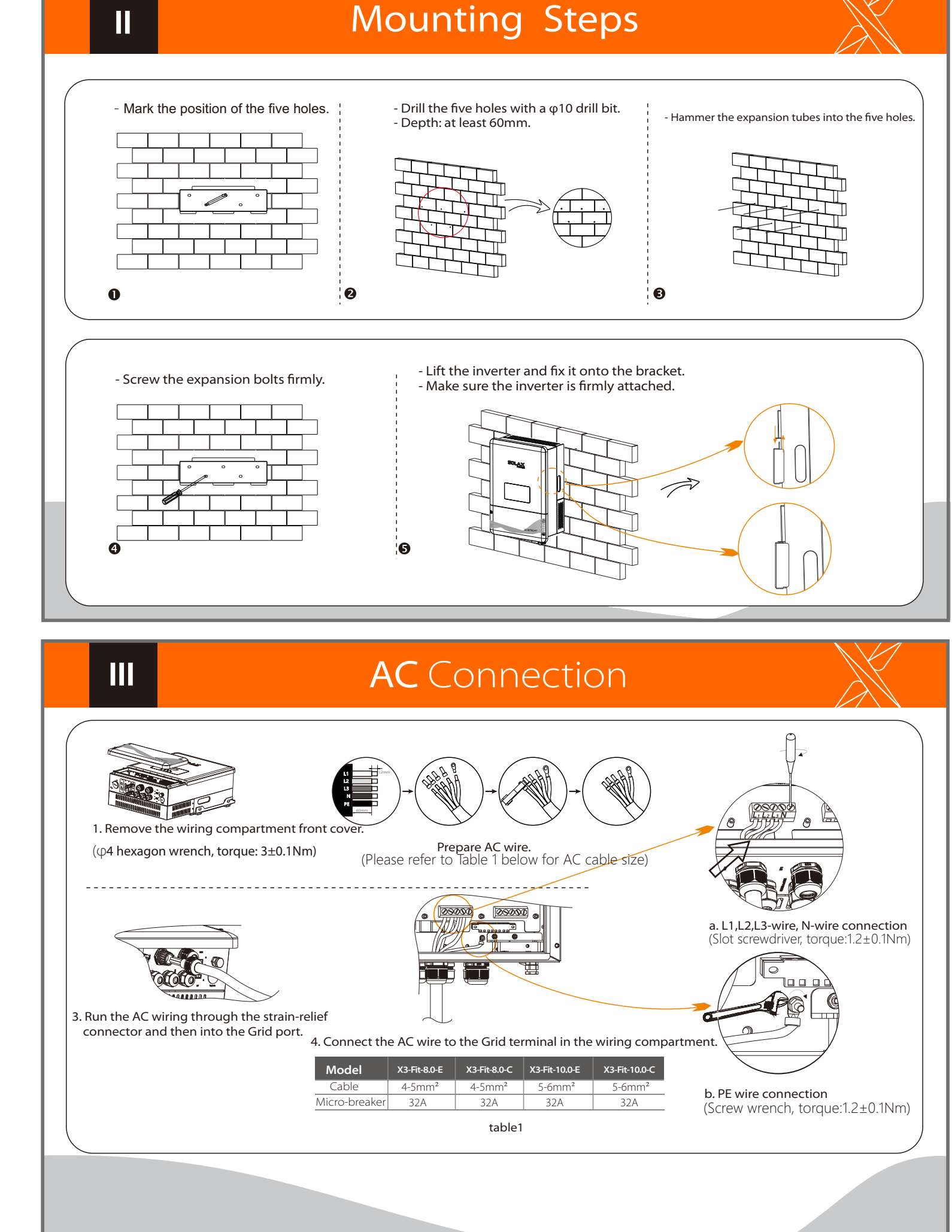

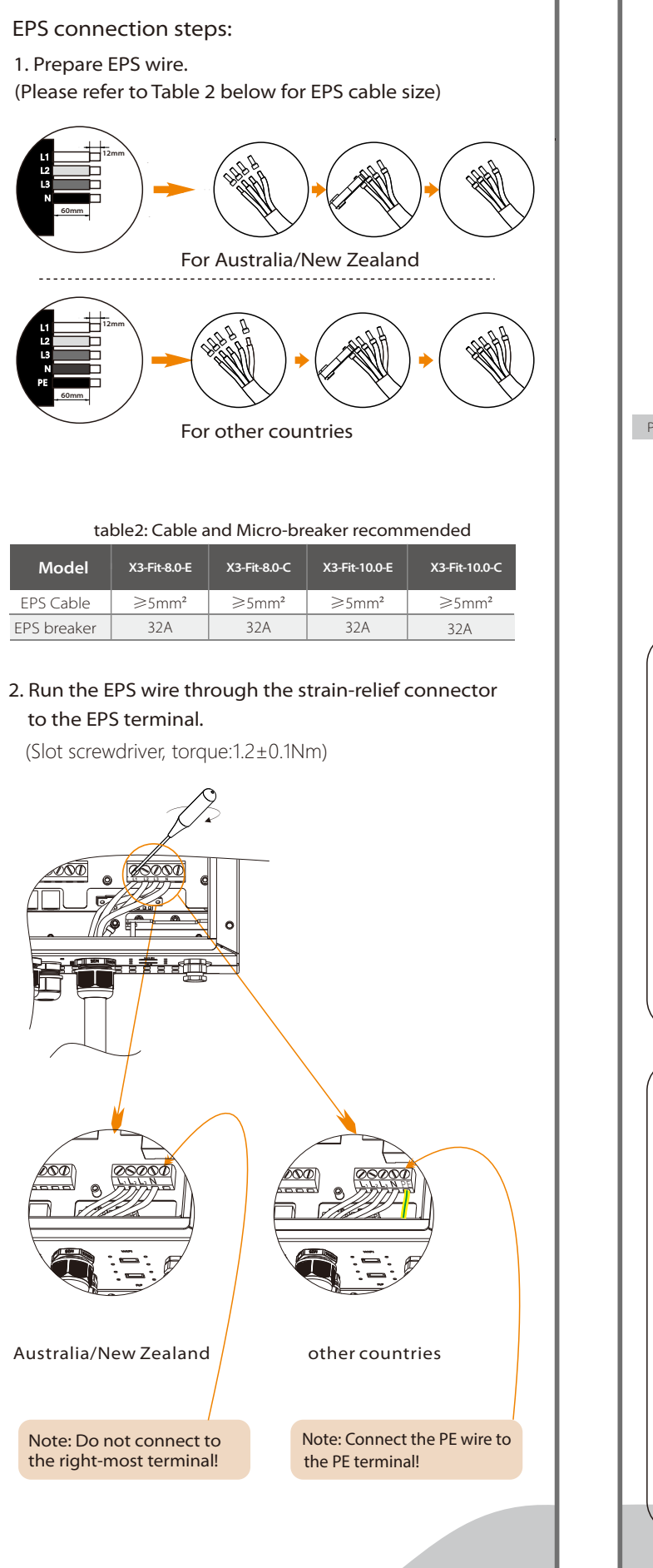

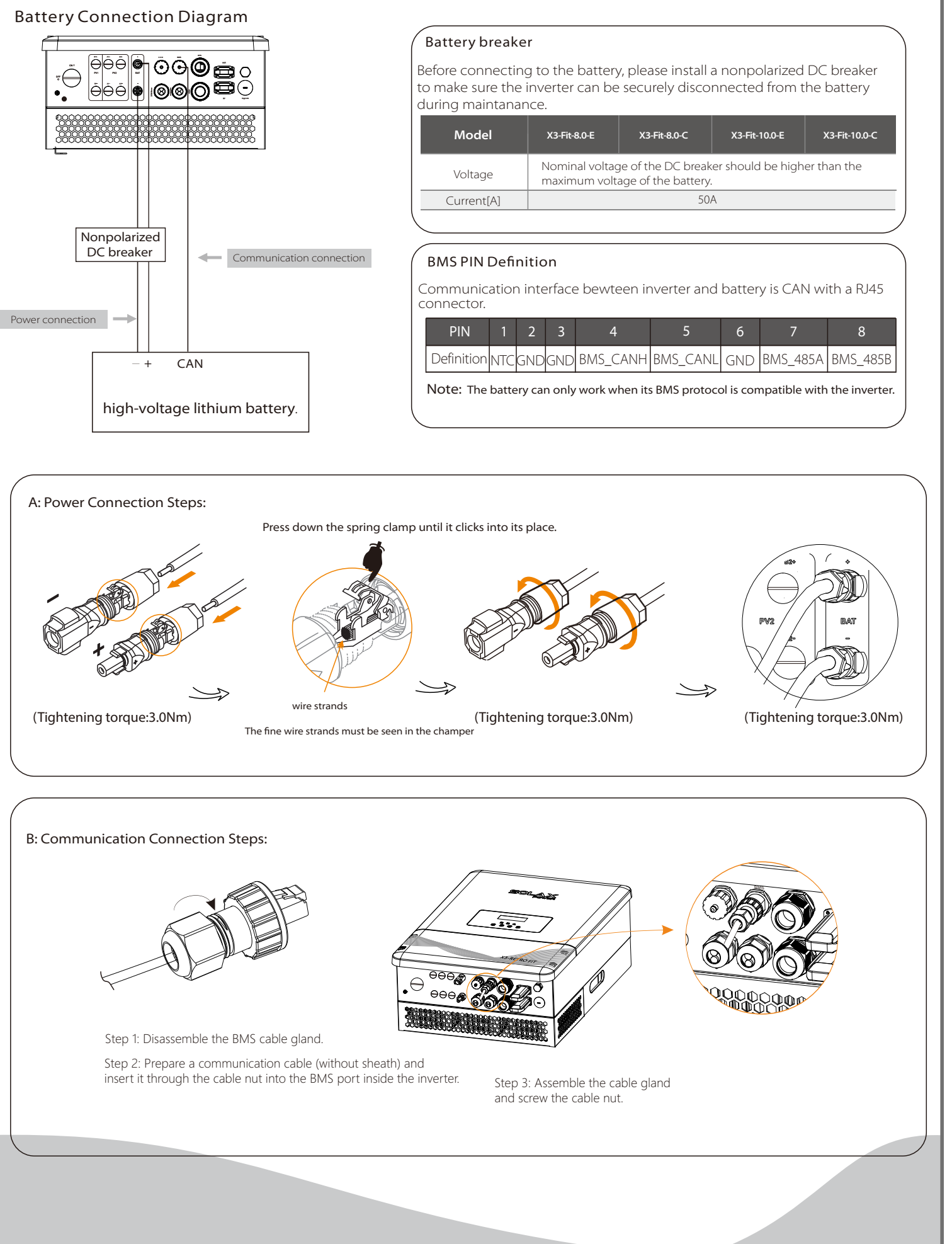

## **VII** Earth Connection&Start Inverter

## How to start the inverter

Inverter will start up automatically when power from the battery is detected.Check the status of the LED indicator and the LCD screen. The first indicator with a inverter icon should be blue. On the LCD it will show "waiting" -> "checking" -> "Normal".

## Startup Guide **Music Startup Guide** Monitoring Operation

## Meter Connection

## 6.Set EPS system(For E Version only)

## Meter Connection Diagram

**VI** 

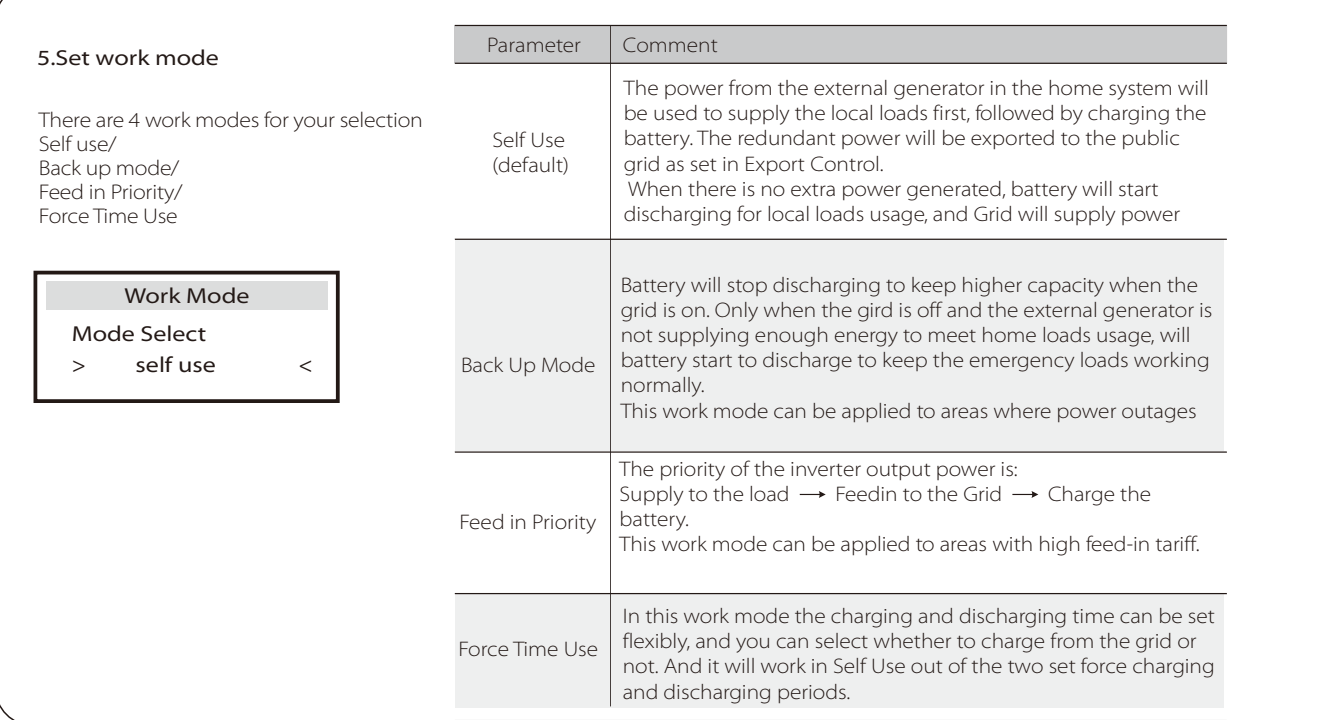

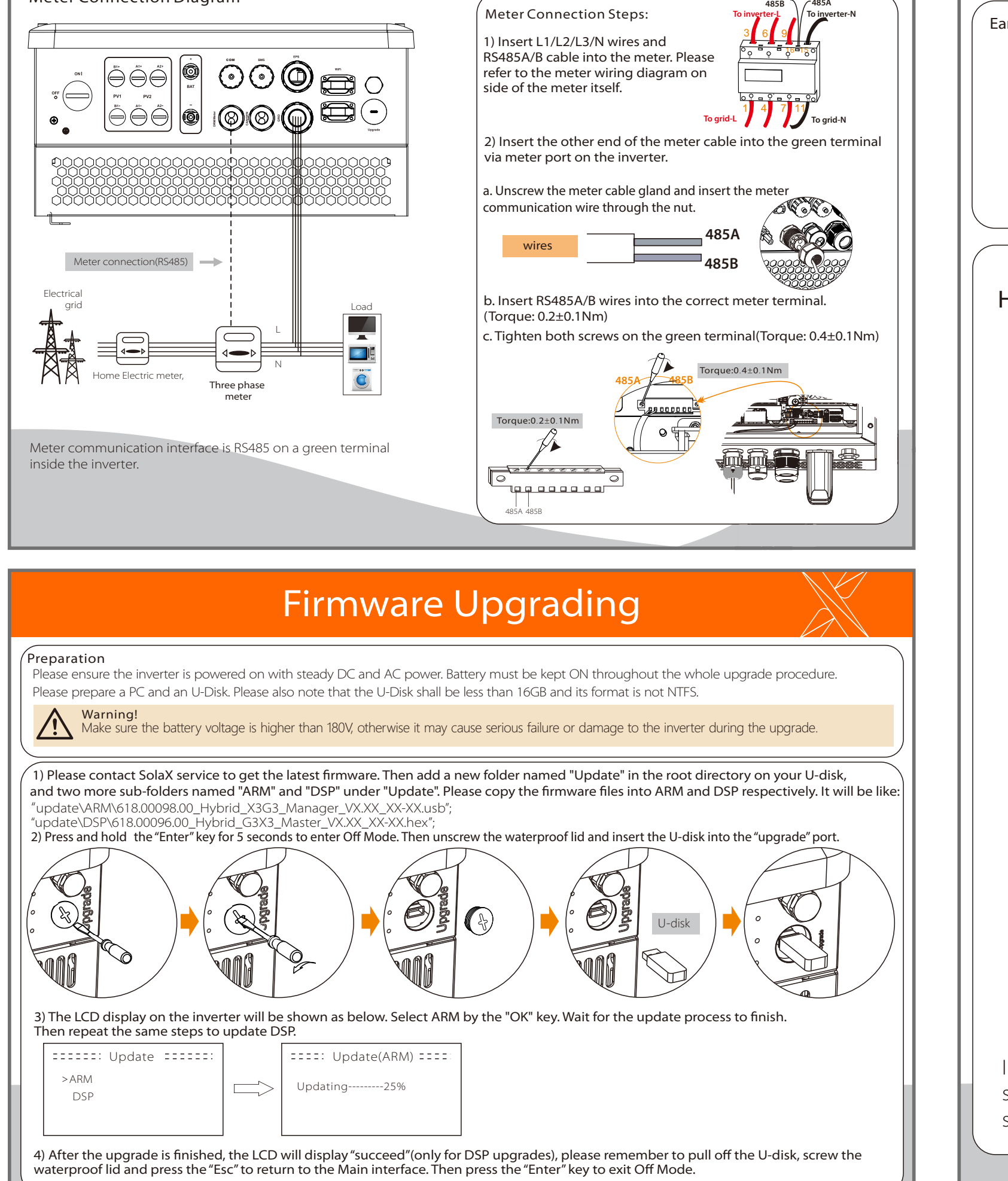

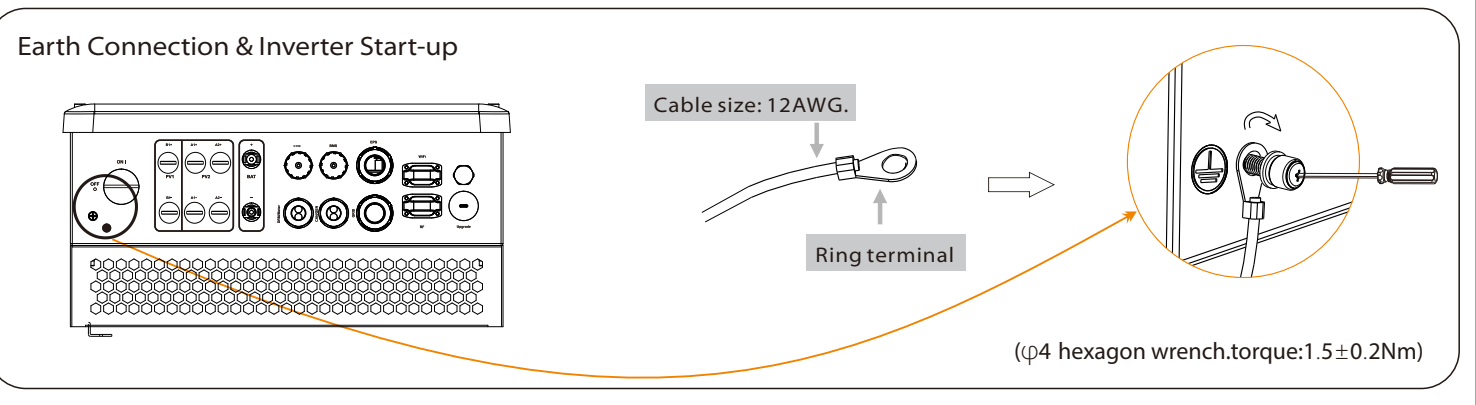

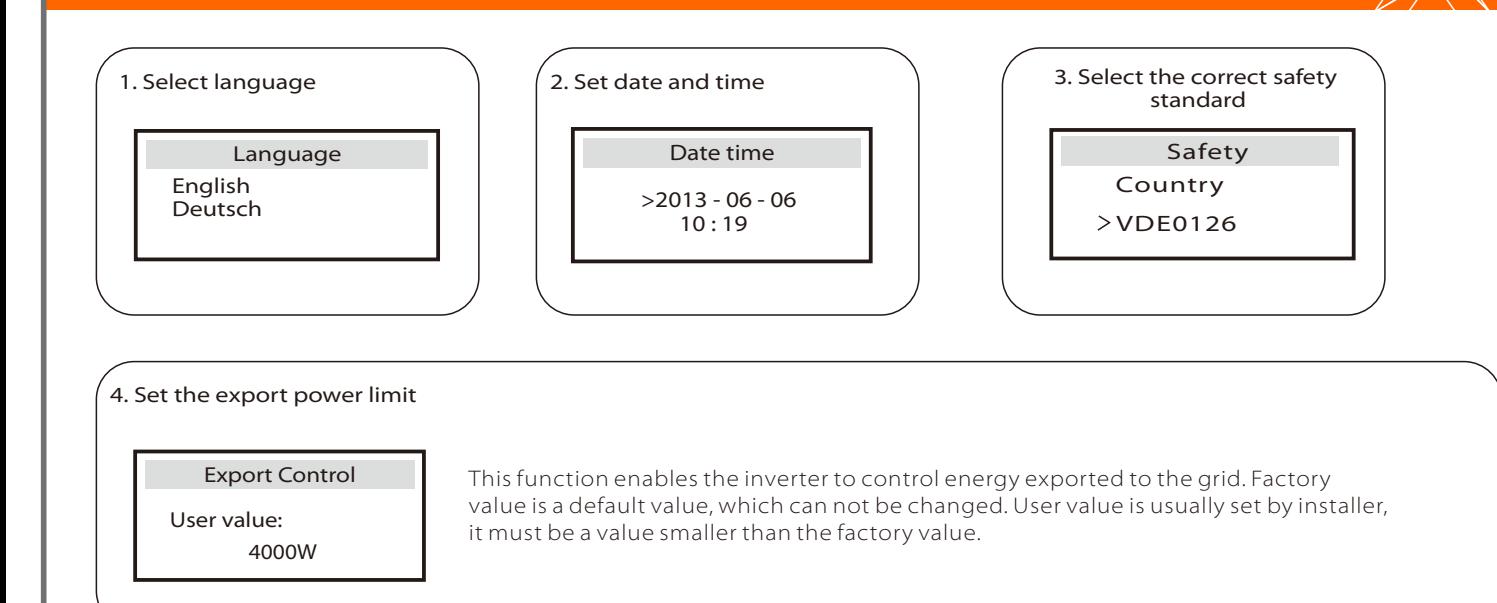

- **O** Double check the inverter is well fixed on the wall.
- **2** Double check all the AC wirings in place.
- **O** Double check the meter is properly connected.
- **4** Make sure the battery BMS and DC power cables are well connected.
- Make sure the external EPS contactor is well connected. (If applicable)
- **T**urn on the AC isolator, battery switch and EPS isolator.
- $\bullet$  Press and hold the "Enter" key for five seconds to exit Off Mode. Note: Off Mode is set by default.

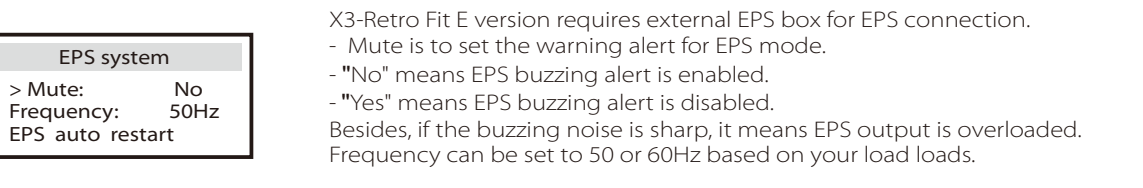

### SolaX provides two different ways of monitoring: WiFi(optional) and RS485

Step 3: Create an user account on https://www.solaxcloud.com

Step 2: Connect to SolaX WiFi on your smart phone or PC, then config

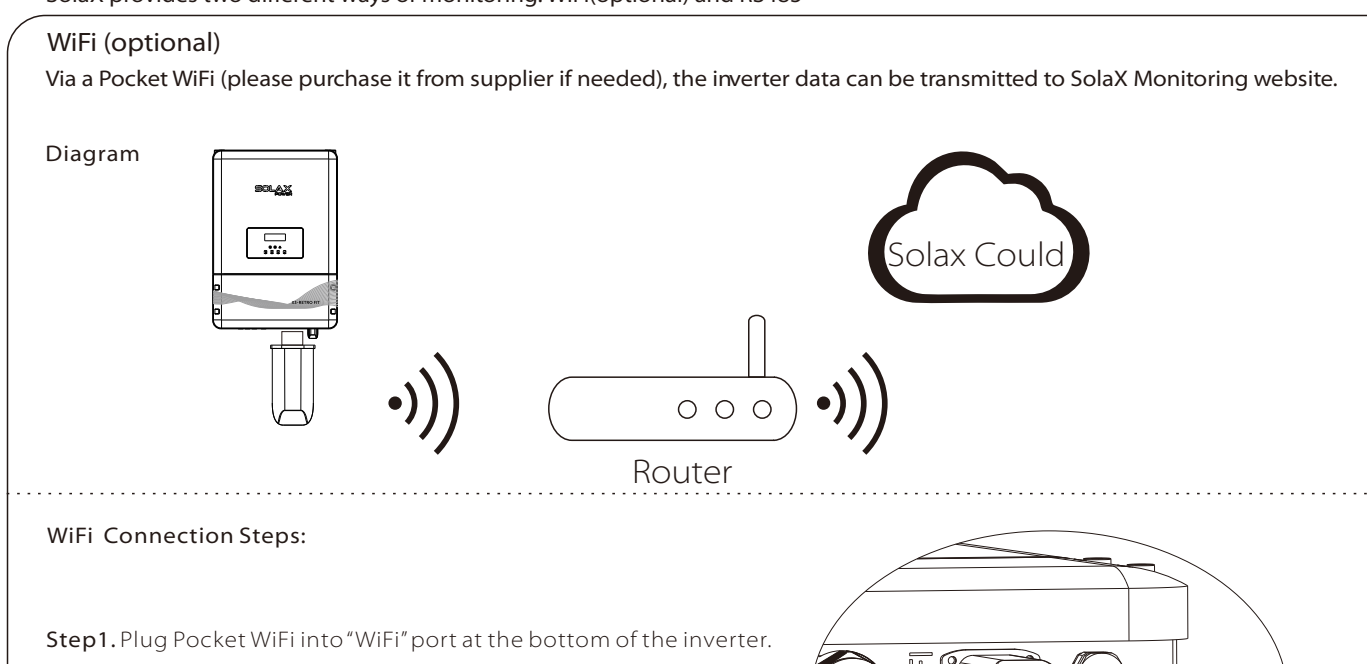

the router wifi name and password on this web page: 5.8.8.8

Communication interface bewteen inverter and router is RS485 with a RJ45 connector.

๛๛๛๛๛๛

COM is one standard communication interface which can transmit the real data from inverter to PC or other monitoring equipments.

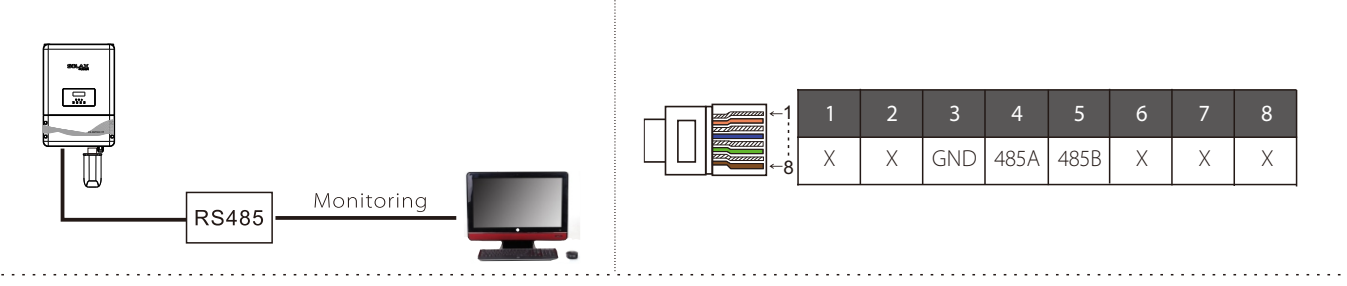

## COM

COM communication interface, which can be upgraded to man-machine communication interface.Output voltage, current, frequency, fault information and other operational information can be transferred to PC or other monitoring equipment through these interfaces. 

## Application Occasion COM PIN Definition

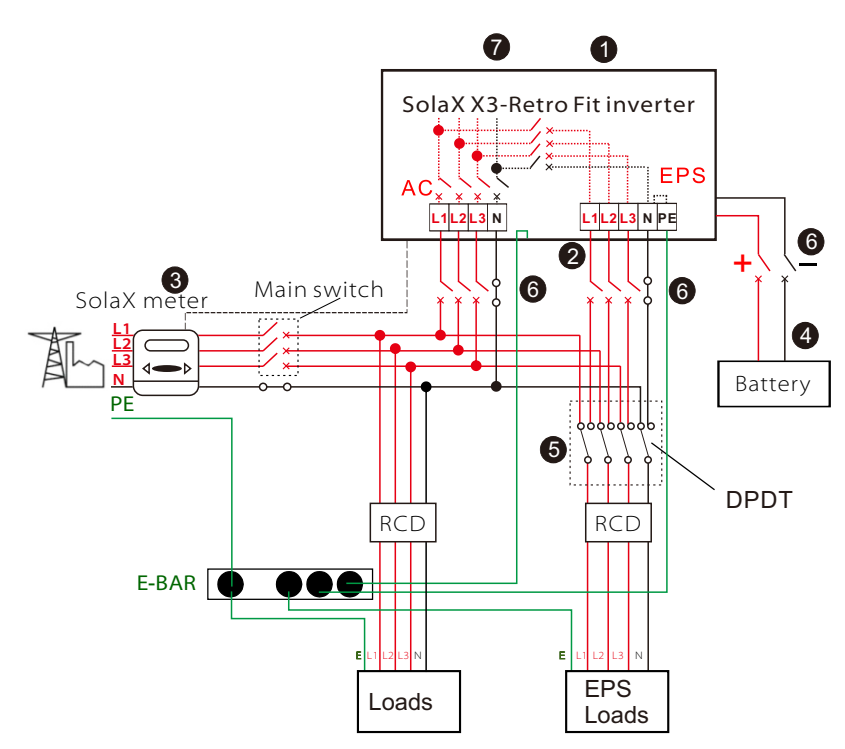

### COM Connection Steps:

RS485 Port

Please refer to BMS connection steps (for user manual page32) for COM connection. Please kindly noted the PIN definition and port position will be slightly different.

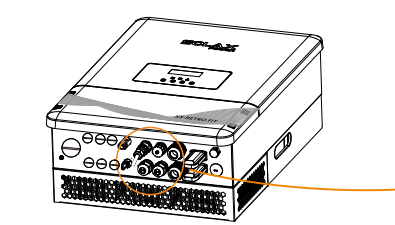

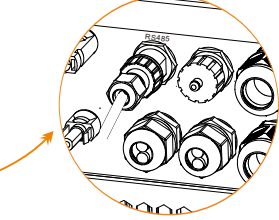

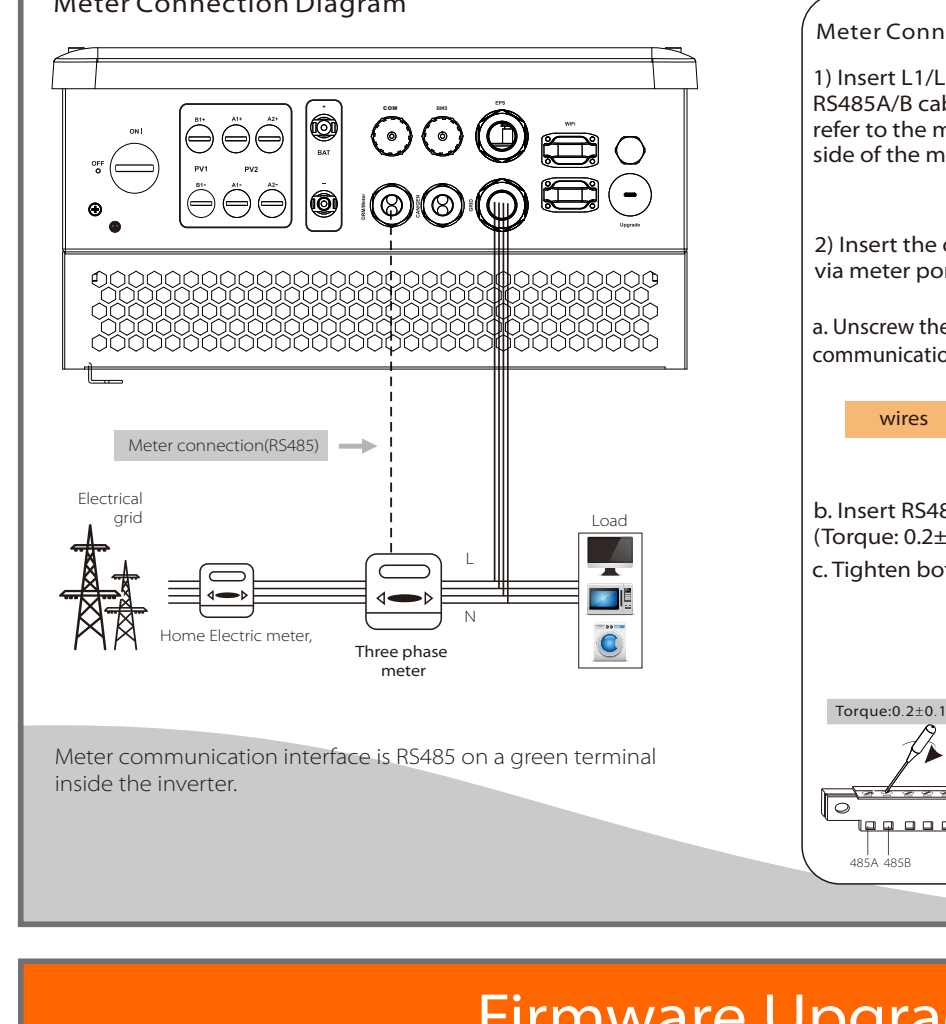